Zimbra End User [Manual](http://getdoc.inmanuals.com/to.php?q=Zimbra End User Manual) >[>>>CLICK](http://getdoc.inmanuals.com/to.php?q=Zimbra End User Manual) HERE<<<

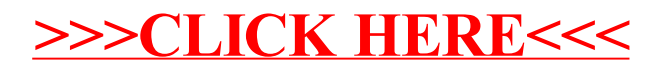